**Adobe Photoshop 2021 (Version 22.4.1) Patch full version For PC**

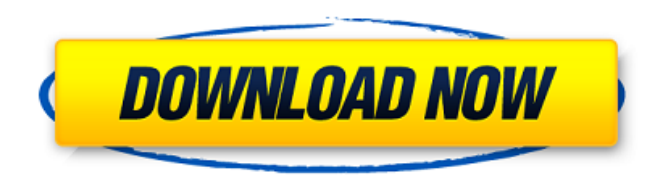

**Adobe Photoshop 2021 (Version 22.4.1) Crack+ Keygen Free Download X64**

# The latest version of Photoshop is CS6, which is available for both PCs and Macs. PhotoStitch PhotoStitch is a new program that came out in 2012. It can stitch multiple

photos together into an overall panorama that covers the full width and height of a finished print. More than that, PhotoStitch allows you to specify the angle from which to take a photo for each section of the panorama, thus producing a 360-degree photograph that is completely customized to the point where you can have each photo showing whatever you want. Unlike when you edit and

combine together images in a digital photo editor, however, PhotoStitch is used on film and on the computer. Printing Options Today's printers and photo printing companies offer a wide variety of options for both color and black-and-white prints. If you purchase a digital camera, be sure to ask your

dealer if your camera can handle the print capabilities of the printer that you choose. If

you're looking for a black-andwhite printer, you have many more options because blackand-white prints are a little more affordable and can be produced faster than color prints. Color printing is much more expensive than black-andwhite printing and, even though you can produce high-quality color prints with your computer and printer, it takes a lot longer to do so and isn't a true option

for black-and-white printing. To print high-quality color prints, you need printers that offer the best ink, or plates, and monitor monitors with the best resolution and color settings. If you're ready to step up to color, you need an inkjet printer that offers four-color (or more) printing that can yield truly brilliant color prints. Another great option is the inkjet printer that offers a wide

range of options for printing, such as a zoom-in feature and an easy control interface. You can find both of these printers at most computer stores and online dealers. Even if you don't buy a color printer, be sure to print a copy of your photos in color. Printing your images in black and white makes them look flat and dull, so it's important to make sure your photos look their best.

Black-and-white printing requires special paper stocks that contain a denser, more solid ink that is good for highresolution, color-fast printing. These papers require special printers, but you can also get copies of your images printed on glossy

**Adobe Photoshop 2021 (Version 22.4.1) Full Product Key**

### It includes Lightroom-like editing features such as

adjustment layers, the ability to automatically categorize photos, a batch-processing tool, a database utility and a photo book creation and viewing tool. Let's see how to use Photoshop Elements in 2020. Photoshop Elements is an alternative to professional photo editing programs. Learn how to use this app in 2020. 1. Open Photoshop Elements After you install Photoshop Elements,

you will have to navigate to it and then open it to start using it. You can use the following icons to open it: Note: If you are using Mac OS X, the program may be found in this location: Applications > Adobe > Photoshop Elements. Most Windows and Mac desktop computers automatically search for applications by searching the desktop. You will be able to locate this by searching for

"Photoshop Elements". If you click on the icon of Photoshop Elements, it will display the application on the screen. Click on the icon, and then choose Open. Type "C:\Program Files (x86)\Adobe\Photoshop Elements 11\AdobePhotoshop Elements\AdobePhotoshopEle ments.exe" in the open file location window. Photoshop Elements can also be accessed from the Start menu of

Windows 10. To open this on Mac OS, click on the Adobe folder icon on the Finder and then choose "Photoshop Elements". 2. Select a file or folder to open in Photoshop Elements There are two ways to open files in Photoshop Elements. You can either select the program at the top of the left hand menu or you can drag the file to the program. If you select a file at the top of the

left-hand menu, the file will be loaded into your program, and your program will appear on the left side as on a traditional computer. If you drag the files to the program, it will appear on the screen. Click on the location of the file in the program window, and then choose Open. 3. Add text to the image You can add text to an image in Photoshop Elements. On the top of the left hand

menu, you will see an icon that says Add Text. When you click on this icon, you will be able to add text or graphics to the image. There are five fields in the Add a681f4349e

# Abstract The information provided by the various sources in a citation network is highly correlated. In this paper, we develop a general model for the uncorrelated networks based on the concept of linear compression. We show that linear compression may be exploited for inference in terms of linear regression

models and the results are compared with other inference methods. The results on experiments on one real and two synthetic citation networks show that on a typical uncorrelated network, linear compression has better performance than existing methods. Mehri, S., Zhang, H., and Pappas, G. G. (2005) Comparative study of linear compression and multiple

information filtering in citation networks. In: Proceedings of the SIGHEP 2005. New York: ACM Press, 99–107. CrossRefGoogle Scholar4 expression than those with high expression (12.00 (10.25--13.75) vs. 9.75  $(8.17 - 11.12)$ , respectively, \*p\*  $\overline{\mathcal{L}}$ 

**What's New in the?**

result of a combination of biochemical, cultural, and genetic properties of these bacteria. Although the bacteria were found to significantly disrupt the gut homeostasis, probiotic therapy was not successful in curing IBS patients. Evidence that stress is a major contributing factor in the pathophysiology of IBS was found by a very large, randomized, controlled trial.

Results were reported by the investigators using two scales (Rome III criteria and IBS-Quality of Life) ([@B98]). Participants were divided into two groups: one group received treatment with placebo, and the other group received probiotic bacteria and nutritional supplements daily for 4 weeks. Both groups exhibited a significant decrease in symptoms  $(\sim 15\%)$  at the end

of the trial. However, in the group that received probiotics, there was a significant decrease in both emotional and somatic symptoms, while in the placebo group, improvements were limited to somatic symptoms. On the other hand, the relationship between stress and IBS was directly demonstrated by the fact that 76% of participants had chronic stress symptoms (i.e., at least three of four stressful events during the past 12 months) and also by measuring salivary cortisol levels of participants. Notably, in the placebo group, there was a trend to an increase in salivary cortisol levels, while in the probiotic group, cortisol levels were significantly decreased. The positive correlation between stressful events and symptoms, and the negative correlation between

stress and cortisol levels, suggest that inflammation with increased salivary cortisol levels may play a role in the pathophysiology of IBS ([@B98]). Moreover, probiotics attenuate the harmful effect of stress on the HPA axis ( $[@B97]$ ). There is a high correlation between psychological stress and gastrointestinal inflammation. Individuals with IBS exhibit

significantly increased plasma concentrations of the proinflammatory cytokines TNF- $\alpha$ , IL-1, and IL-6 when compared to healthy individuals. Moreover, when the levels of these cytokines are increased in the circulation, the prevalence of IBS symptoms is also increased. Finally, stress levels in IBS patients are significantly correlated with the increase in

cytokine concentrations ([@B23]). IBS is characterized by a combination of symptoms, including dysmotility, visceral hypersensitivity, and abdominal pain. As described, the immune, neuroendocrine, and central nervous systems interact in a complex way, and their balanced activity is critical to maintain homeostasis. Among these systems, the sympathetic and

### parasympathetic nervous systems have

# Windows XP or later (32 or 64-bit) Windows Vista or later (32 or 64-bit) Windows 7 or later (32 or 64-bit) Mac OS X 10.4 or later (32 or 64-bit) Requirements: Mac OS X 10.4 or later (32 or

#### Related links:

[https://mycancerwiki.org/index.php/2022/06/30/photoshop-2021-version-22-4-2-license-code-keygen](https://mycancerwiki.org/index.php/2022/06/30/photoshop-2021-version-22-4-2-license-code-keygen-mac-win/)[mac-win/](https://mycancerwiki.org/index.php/2022/06/30/photoshop-2021-version-22-4-2-license-code-keygen-mac-win/)

<https://grandioso.immo/photoshop-cs6-2022/>

[https://tuffgigs.com/wp-content/uploads/2022/06/Photoshop\\_CC\\_2015.pdf](https://tuffgigs.com/wp-content/uploads/2022/06/Photoshop_CC_2015.pdf)

[https://www.dpfremovalnottingham.com/2022/06/30/photoshop-activation-code-with-keygen-free-](https://www.dpfremovalnottingham.com/2022/06/30/photoshop-activation-code-with-keygen-free-x64-latest/)

[x64-latest/](https://www.dpfremovalnottingham.com/2022/06/30/photoshop-activation-code-with-keygen-free-x64-latest/)

[https://www.sertani.com/upload/files/2022/06/7yiVCPbHlFgRn69hkdLl\\_30\\_a27c057bb22bb3150304d](https://www.sertani.com/upload/files/2022/06/7yiVCPbHlFgRn69hkdLl_30_a27c057bb22bb3150304d4819784503c_file.pdf) [4819784503c\\_file.pdf](https://www.sertani.com/upload/files/2022/06/7yiVCPbHlFgRn69hkdLl_30_a27c057bb22bb3150304d4819784503c_file.pdf)

[https://expertsadvices.net/photoshop-2021-version-22-1-1-serial-number-and-product-key-crack-with](https://expertsadvices.net/photoshop-2021-version-22-1-1-serial-number-and-product-key-crack-with-full-keygen-download-april-2022/)[full-keygen-download-april-2022/](https://expertsadvices.net/photoshop-2021-version-22-1-1-serial-number-and-product-key-crack-with-full-keygen-download-april-2022/)

[https://teleo.es/upload/files/2022/06/erm8UGvmMhQZf2xZiqaD\\_30\\_a27c057bb22bb3150304d481978](https://teleo.es/upload/files/2022/06/erm8UGvmMhQZf2xZiqaD_30_a27c057bb22bb3150304d4819784503c_file.pdf) [4503c\\_file.pdf](https://teleo.es/upload/files/2022/06/erm8UGvmMhQZf2xZiqaD_30_a27c057bb22bb3150304d4819784503c_file.pdf)

[http://lifepressmagazin.com/wp-](http://lifepressmagazin.com/wp-content/uploads/2022/06/Adobe_Photoshop_CS3_KeyGenerator__Download_PCWindows.pdf)

[content/uploads/2022/06/Adobe\\_Photoshop\\_CS3\\_KeyGenerator\\_\\_Download\\_PCWindows.pdf](http://lifepressmagazin.com/wp-content/uploads/2022/06/Adobe_Photoshop_CS3_KeyGenerator__Download_PCWindows.pdf) <https://everynon.com/adobe-photoshop-2021-win-mac-latest/>

<https://www.centroveterinariovaiano.it/2022/06/30/photoshop-cc-2015-full-version/>

[https://www.verenigingvalouwe.nl/advert/adobe-photoshop-cs4-crack-with-serial-number-pc-windows](https://www.verenigingvalouwe.nl/advert/adobe-photoshop-cs4-crack-with-serial-number-pc-windows-latest/)[latest/](https://www.verenigingvalouwe.nl/advert/adobe-photoshop-cs4-crack-with-serial-number-pc-windows-latest/)

<http://indiebonusstage.com/photoshop-2021-version-22-4-3-crack-exe-file-download-mac-win-updated/> [https://sunuline.com/upload/files/2022/06/p3MNQzSQCd54rG9XPPU3\\_30\\_3e1461e4b1e622e2a3f4e9](https://sunuline.com/upload/files/2022/06/p3MNQzSQCd54rG9XPPU3_30_3e1461e4b1e622e2a3f4e93392327dbf_file.pdf) [3392327dbf\\_file.pdf](https://sunuline.com/upload/files/2022/06/p3MNQzSQCd54rG9XPPU3_30_3e1461e4b1e622e2a3f4e93392327dbf_file.pdf)

<https://morefxoptions.com/wp-content/uploads/2022/06/caeras.pdf>

[https://u-ssr.com/upload/files/2022/06/iEno7mKJojZ8rCsiEc1w\\_30\\_3e1461e4b1e622e2a3f4e9339232](https://u-ssr.com/upload/files/2022/06/iEno7mKJojZ8rCsiEc1w_30_3e1461e4b1e622e2a3f4e93392327dbf_file.pdf) [7dbf\\_file.pdf](https://u-ssr.com/upload/files/2022/06/iEno7mKJojZ8rCsiEc1w_30_3e1461e4b1e622e2a3f4e93392327dbf_file.pdf)

<https://www.careerfirst.lk/sites/default/files/webform/cv/walddar26.pdf>

[https://www.town.lynnfield.ma.us/sites/g/files/vyhlif3391/f/uploads/field\\_use\\_regulations.pdf](https://www.town.lynnfield.ma.us/sites/g/files/vyhlif3391/f/uploads/field_use_regulations.pdf) [https://knoxvilledirtdigest.com/wp-](https://knoxvilledirtdigest.com/wp-content/uploads/2022/06/Photoshop_2022_Version_2341_keygen_generator__Free_X64.pdf)

[content/uploads/2022/06/Photoshop\\_2022\\_Version\\_2341\\_keygen\\_generator\\_\\_Free\\_X64.pdf](https://knoxvilledirtdigest.com/wp-content/uploads/2022/06/Photoshop_2022_Version_2341_keygen_generator__Free_X64.pdf) <https://pohar.bolt.hu/advert/adobe-photoshop-cc-keygen-generator-activation-key-win-mac/> <http://texocommunications.com/wp-content/uploads/2022/06/patanah.pdf>